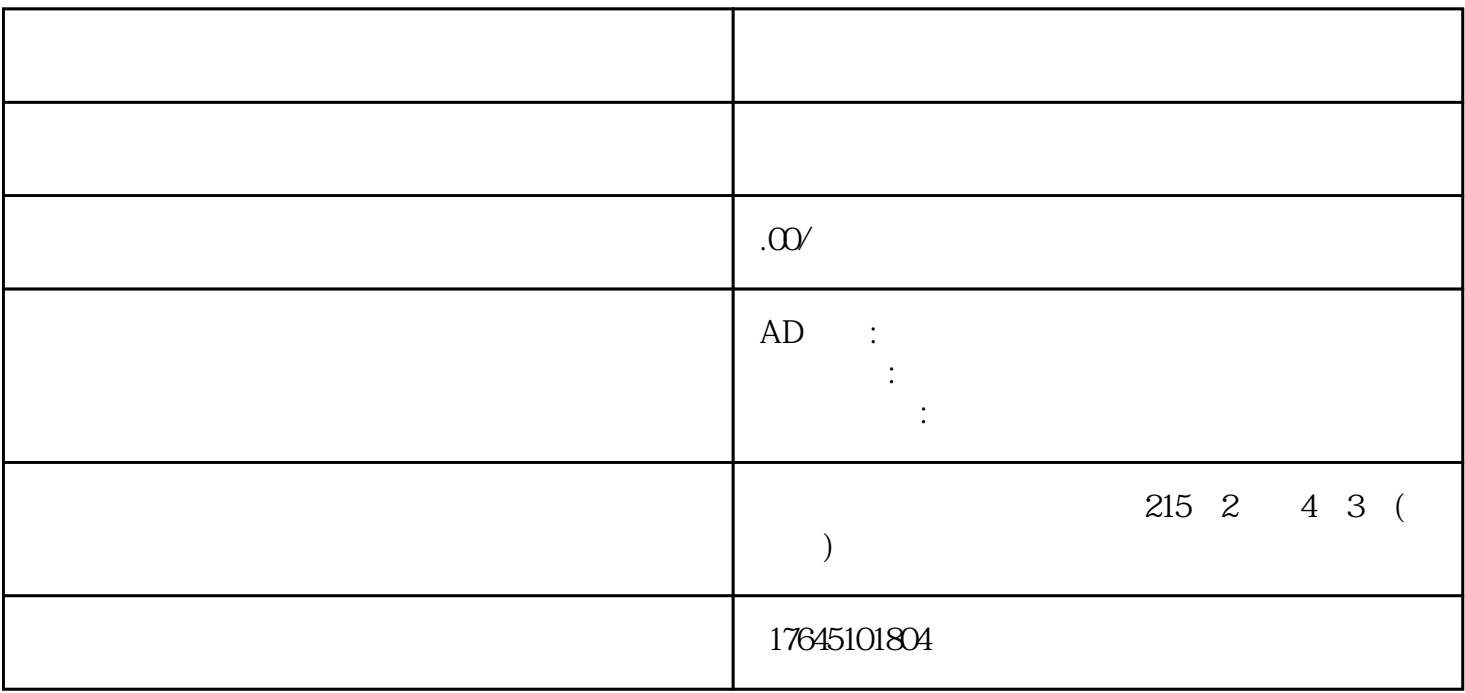

1.广告时长要控制

 $15$ 

2.镜头切换要留意